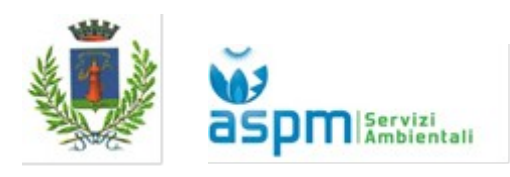

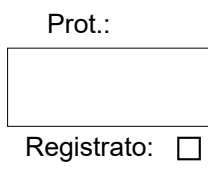

# **Comune di Soresina**

Provincia di Cremona

## o DICHIARAZIONE TARI – TASSA RIFIUTI **RICHIESTA DI ATTIVAZIONE – UTENZA NON DOMESTICA**

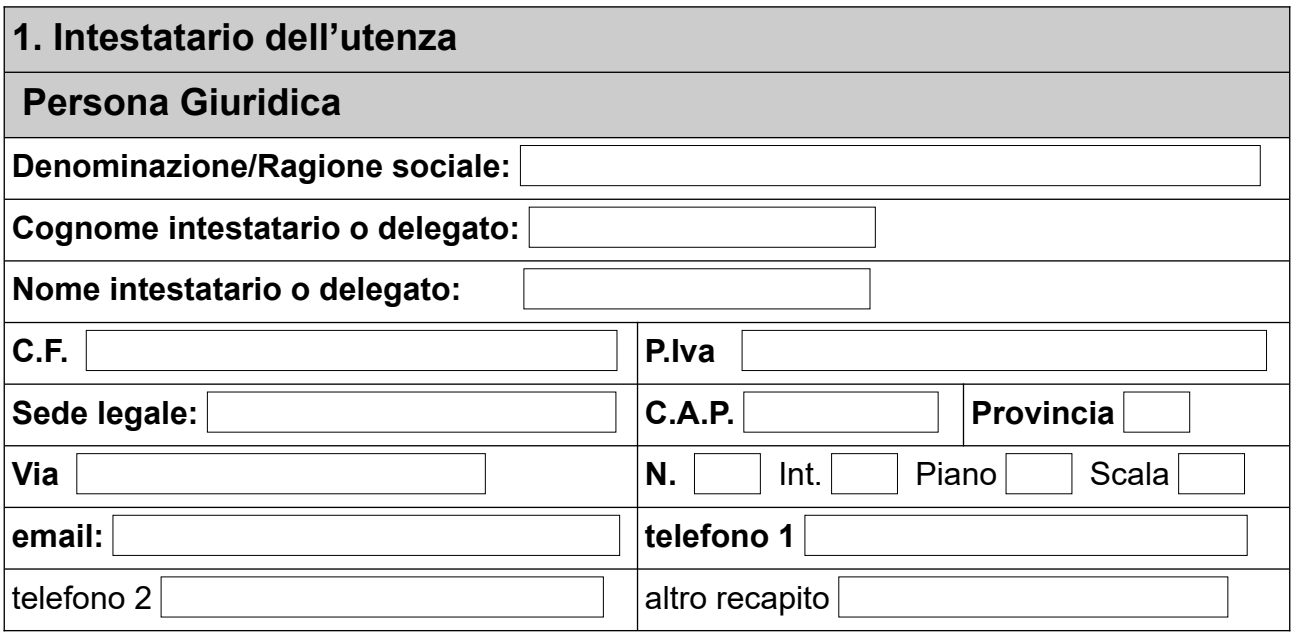

In qualità di :

- Proprietario (**allegare atto di compravendita**);
- Affittuario (**allegare atto di compravendita**);

□ Usufruttuario;

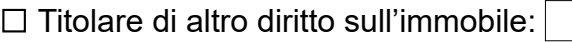

dell'utenza di cui al paragrafo 2

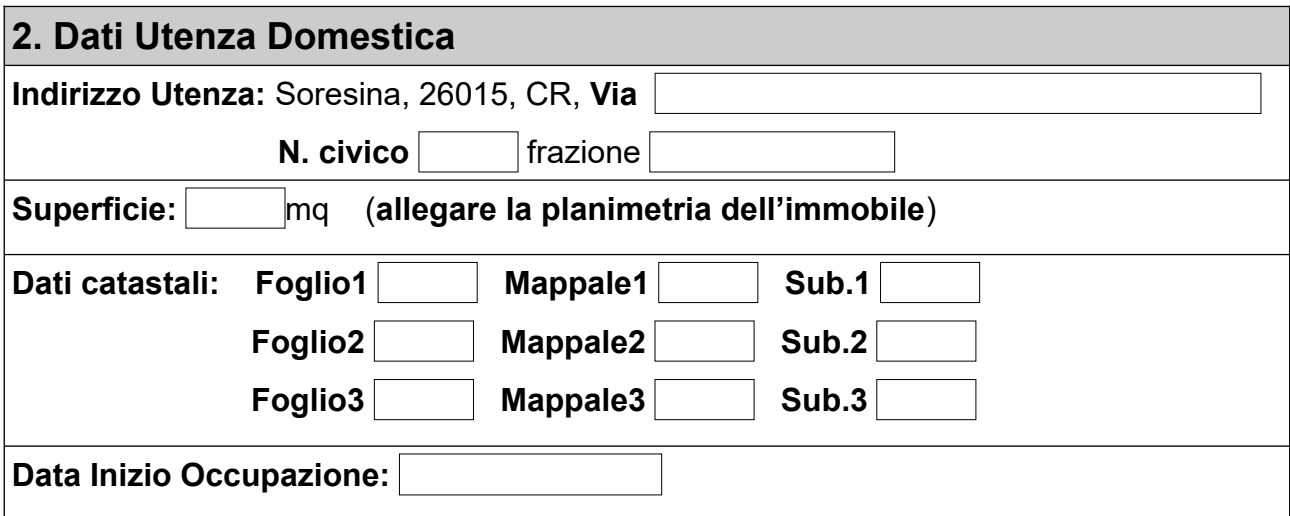

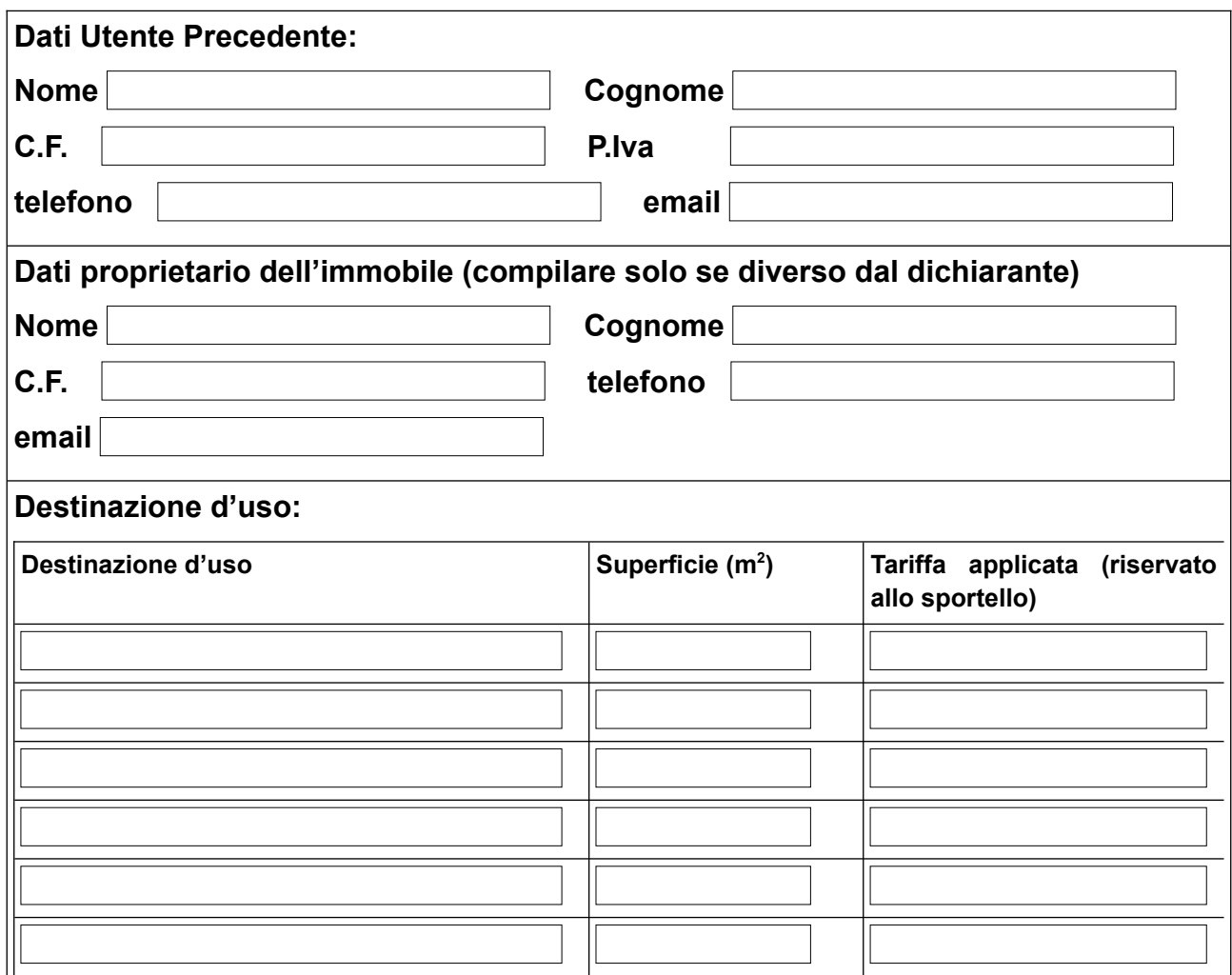

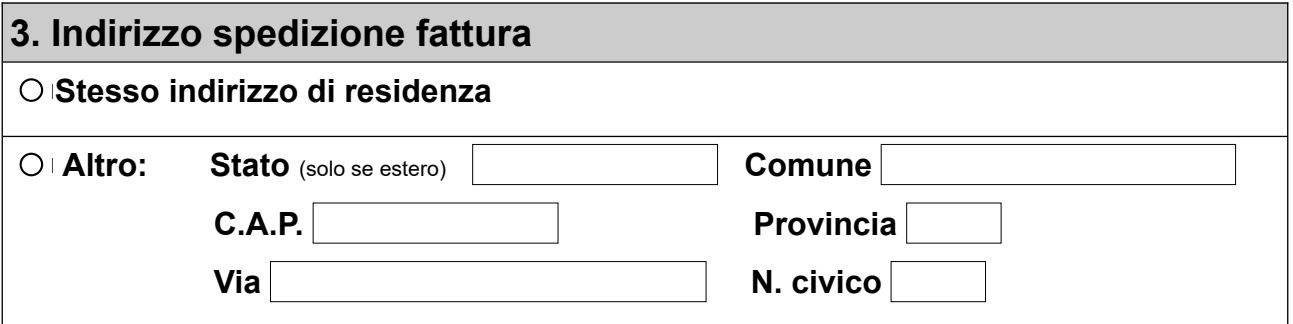

## **IL DICHIARANTE DICHIARA**

**la veridicità di quanto asserito nel presente modulo ed, altresì, di essere a conoscenza delle sanzioni penali a carico di chi dichiara il falso o esibisce atto falso (art. 76 D.P.R. 445/2000 in base agli artt. 46 e 47 del D.P. R. 445/2000).**

#### **NORMATIVA PRIVACY GDPR 2016/679**

Il sottoscritto dichiara inoltre di essere stato informato, ai sensi del Regolamento Europeo 2016/679 (GDPR), che i dati personali contenuti nella presente dichiarazione saranno trattati, sia con strumenti informatici che mediante supporto cartaceo, esclusivamente nell'ambito del procedimento per il quale la presente dichiarazione viene resa e di aver preso visione dell'informativa sulla privacy pubblicata sul sito di ASPM Servizi Ambientali S.r.l. e del Comune di Soresina**.**

**Data:** 

## **Firma del dichiarante \_\_\_\_\_\_\_\_\_\_\_\_\_\_\_\_\_\_**

*Documenti da allegare alla presente dichiarazione:* 

- *Carta d'identità e Codice fiscale del dichiarante. Nel caso in cui l'intestatario sia una persona giuridica allegare Carta d'identità e Codice fiscale del soggetto denunciante;*
- *Atto di compravendita / locazione o estratto del medesimo fornito dal notaio;*
- *Planimetria dell'immobile;*
- *Visura camerale dell'impresa.*

### **MODALITÀ E TERMINI DI PRESENTAZIONE DELLA DICHIARAZIONE**

Ogni dichiarazione deve essere presentata entro 90 gg dal verificarsi dell'evento ( inizio occupazione, cessazione, variazione). La mancata indicazione dei dati indicati in dichiarazione comporta l'applicazione di sanzioni.

Inoltrare la presente richiesta, corredata degli allegati richiesti:

- Presso lo sportello (Piazza Marconi, 7, Soresina, CR, mercoledì 09:00 16:00, venerdì 09:00 12:30);
- Via email all'indirizzo [tarisoresina@aspmambientale.it](mailto:tarisoresina@aspmambientale.it).

### **INFORMAZIONI SUL SERVIZIO**

Per informazioni rivolgersi al numero 0374 880454 (interno 1: servizio di raccolta; interno 2: Tari) o al numero verde 800714066. Per reclami e richieste di informazioni relative alle modalità di svolgimento del servizio, si suggerisce di consultare il sito della Società: [www.aspmambientale.it](http://www.aspmambientale.it/)